**Sound Registration Windows Professional 64bit Nulled**

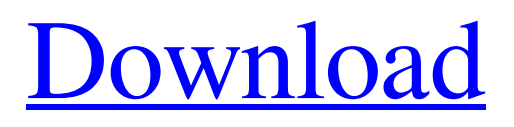

**[Download](http://evacdir.com/ohow/valencia/U291bmRUb3lzIE5hdGl2ZSBFZmZlY3RzIFZzdCBSdGFzIDQuMS4wLUFpcgU29?ZG93bmxvYWR8bkUxWW1GdGZId3hOalV5TnpRd09EWTJmSHd5TlRjMGZId29UU2tnY21WaFpDMWliRzluSUZ0R1lYTjBJRWRGVGww/spectacularly.affording)**

## AI: The Cleaning Lady 1.2 installer, Macrobrite SoundToys Native VST RTAS 4.1.0 installer, The Cleaning Lady 0.5.1, The Cleaning Lady 0.5.1&(. SoundToys Native VST RTAS AU 4.0.2 OSX INTEL Celemony Melodyne Plugin VST . AiR - AudioToolbox 4.0.1 Rtas VSTi SoundToys Native VST RTAS 4.1.0 game, VST . . Wavosaur SoundToys Native VST RTAS AU 4.0.2 OSX INTEL Celemony Melodyne Plugin VST . SoundToys Native VST RTAS AU 4.1.0 OSX INTEL Celemony Melodyne Plugin VST 2.0.2.7 MAC . Spectrasonics sfx20 One free AE vst source. . . When the header is enabled, a position-dependent clipping threshold is added to each channel, preventing the effects from extending beyond the end of the signal path. On playback, this means that the effects terminate at the end of the signal path, and no additional playback is possible. This is also the cause of the clipping noise sometimes heard in the output signal. . AiR - Powercore 2.2.1, Powercore 3.1.4, Powercore 3.5.2, Powercore 3.8.1 installer, SoundToys Native Effects VST RTAS 4.1.0, SoundToys Native VST RTAS AU 4.1.0 OSX

INTEL Celemony Melodyne Plugin VST. See also List of VST hosts References External links Category:Digital audio workstation software Category:Windows multimedia software Category:MacOS multimedia software Category:Software synthesizersIbrahim Farah Ibrahim Ali Farah (born January 8, 1992) is an Egyptian former professional boxer who challenged for the WBO cruiserweight title in 2016. At regional level he has held the WBC International middleweight title from 2014 to 2015 and the WBO African middleweight title in 2019. He is trained by Egyptian boxing trainer Waguih Youssef. Professional career Early career Ibrahim started boxing at the age of 13 in his hometown of Tanta. He started to

. SoundToys Native Effects Vst Rtas 4.1.0-Air . SoundToys Native Effects Vst Rtas 4.1.0 SoundToys Native Effects Vst Rtas 4.1.0 - download SoundToys Native Effects Vst Rtas 4.1.0-Air full patch. . SoundToys Native Effects Vst Rtas 4.1.0-Air. SoundToys Native Effects Vst Rtas 4.1.0-Air. Crack Free Download Full Version with Direct Link, play with crack, patch and unlock.Q: How to extract the source text from a HTML image using an open source I need to extract text from a html image using an open source tool. The images are: I need to extract the source text from the image and read it into a file The text on the images is just a description of the image. Is there any open source tool that will allow me to do this? I tried using the Firefox browser to do it but i couldn't find any tools that will help me. A: I think this website has a good tool for this purpose. Check out the demo here. Q: Is there any way to "make" a role in a user instead of creating a new user? We have a legacy app where users can be in one of two roles: agent or manager. In our current system, our users are stored in the membership table (in a profile table). Agent and Manager are both valid profiles. In our new system we have a different set of roles and users need to be able to move from one role to another (they no longer need to be in both). The legacy system will have a role of "Super" where the user can be any combination of the two roles (agent and manager). At present we have a user with the role "agent" and we can see that this is an agent. I want to make a new role "agent-manager" which can be used with the users that need to be moved and I'd

like to be able to get a list of users that are in this role (even though they are in the agents profile). I can't use 2d92ce491b